## **The Texas Workforce Commission Work Search Activity Log**

TWC use only

Verifier ID:

Verifier ID:

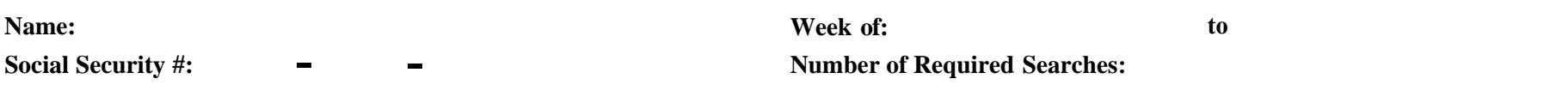

If you are still unemployed after eight weeks of benefits, you should reduce your salary requirement and look at more job openings . Make as many copies of this as you need, or print copies at <www.twc.state.tx.us/ui/bnfts/worksearchlog.html> .

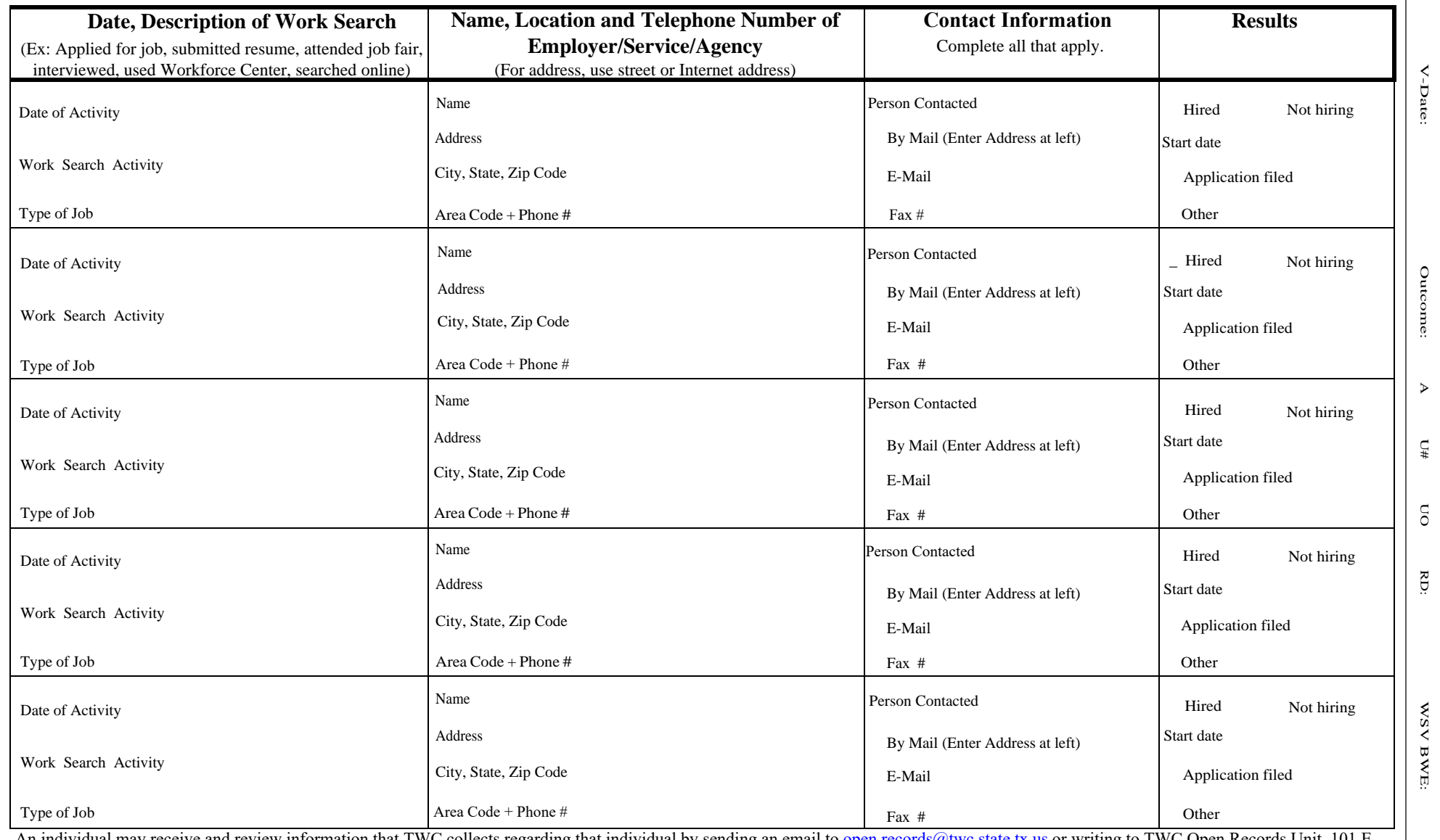

An individual may receive and review information that TWC collects regarding that individual by sending an email to <u>open.records@twc.state.tx.us</u> or writing to TWC Open Records Unit, 101 E.<br>15th St. Room 266, Austin TX, 7 15th St. Room 266, Austin TX 78778-0001.

Keep this form for your records. Submit a copy to TWC only if requested using our online UI Submission Portal at https://twc.texas.gov/uidocs or the address or fax number we gave you.